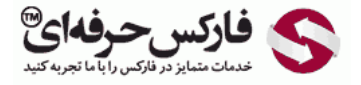

# تحلیل تکنیکال فارکس

# تحلیل تکنیکال فارکس

\*\*\*\*\*

در جلسه بيست و دوم در مورد تحليل تکنيکی یا تحليل تکنيکال فارکس و بورس ، تحليل تکنيکال تکنيکال نوين موارد آموزشی ای که در قسمت تکنيکال ميخوایم بررسی کنيم خدمتتون اطلاعاتی رو ارائه می کنيم.

## تحلیل تکنیکال یا Analysis [Technical](http://disq.us/url?url=http%3A%2F%2Fpforex.com%2Ffa%2Fforex-tutorials%2Fschool%2F%25d8%25a7%25d9%2584%25da%25af%25d9%2588%25db%258c-%25d9%25be%25d8%25b1%25da%2586%25d9%2585-%25d8%25af%25d8%25b1-%25d9%2581%25d8%25a7%25d8%25b1%25da%25a9%25d8%25b3%2F%3A9xd6v7gLae3g2kg0G0amJG1-3GM&imp=4tmqbo73n1q9ps&prev_imp=4tmm5n82hao6ck&forum_id=3459065&forum=pforex&thread_id=3523198739&major_version=metadata&user_id=144576571&thread=3526943902&zone=thread&area=discovery)

تحلیل تکنیکال فارکس یا تکنیکی یا Technical Analysis روشیه که برای پیش بینی قیمت در [بازارهای](http://disq.us/url?url=http%3A%2F%2Fpforex.com%2Ffa%2Fnews%2F%25d9%2587%25d9%2585%25da%25a9%25d8%25a7%25d8%25b1%25db%258c-%25d9%2581%25d8%25a7%25d8%25b1%25da%25a9%25d8%25b3-%25d8%25ad%25d8%25b1%25d9%2581%25d9%2587%25e2%2580%258c%25d8%25a7%25db%258c-%25d9%2588-%25d9%2587%25d8%25a7%25d8%25aa-%25d9%2581%25d8%25a7%25d8%25b1%25da%25a9%25d8%25b3-%25d8%25a8%25d9%2588%25d9%2586%25d9%2588%2F%3AKzgIAdPgDsMRFrypxZHXdgJiipY&imp=4tmqbo73n1q9ps&prev_imp=4tmm5n82hao6ck&forum_id=3459065&forum=pforex&thread_id=3523198739&major_version=metadata&user_id=144576571&thread=3696394135&zone=thread&area=discovery) مالی از طریق مطالعه وضعیت گذشته بازار صورت میگیره که در این روش بررسی و تحقيق بر اساس تغييرات [ونوسانات](http://disq.us/url?url=http%3A%2F%2Fpforex.com%2Ffa%2Fforex-tutorials%2Fschool%2F%25d8%25b3%25db%258c%25da%25af%25d9%2586%25d8%25a7%25d9%2584-%25d8%25a7%25d8%25b6%25d8%25a7%25d9%2581%25d9%2587-%25d8%25b4%25d8%25af%25d9%2587-%25da%2586%25d9%2586%25da%25af%25d8%25a7%25d9%2584-%25d8%25a7%25d9%2586%25d8%25af%25d8%25b1%25d9%2588%25d8%25b2%2F%3AuuZIf5qWXxxWRnm4zAVlYCct1Ak&imp=4tmqbo73n1q9ps&prev_imp=4tmm5n82hao6ck&forum_id=3459065&forum=pforex&thread_id=3523198739&major_version=metadata&user_id=144576571&thread=3575570231&zone=thread&area=discovery) قيمت اتفاق ميوفته که در اون حجم [معاملات](http://disq.us/url?url=https%3A%2F%2Fpforex.com%2Ffa%2Fforex-tutorials%2Fvideos%2F%25d8%25b3%25db%258c%25da%25af%25d9%2586%25d8%25a7%25d9%2584-%25d9%2585%25d8%25b9%25d8%25a7%25d9%2585%25d9%2584%25d8%25a7%25d8%25aa%25db%258c-%25da%2586%25d9%2586%25da%25af%25d8%25a7%25d9%2584-%25d8%25a7%25d9%2586%25d8%25af%25d8%25b1%25d9%2588%2F%3A6cjUp1eV8ayaNLW-oxREztPAf8E&imp=4tmqbo73n1q9ps&prev_imp=4tmm5n82hao6ck&forum_id=3459065&forum=pforex&thread_id=3523198739&major_version=metadata&user_id=144576571&thread=3522642430&zone=thread&area=discovery) در عرضه و تقاضا نيز اهميت بالایی داره موارد استفاده تحليل های تکنيکال بر روی هر چيزی که نمودار داشته باشه یا تغييرات قيمت داشته باشه انجام ميشه خصوصا فارکس – بورس و بورس بين الملل و سهام –بازار مسکن – فلزات گرانبها خصوصا طلا که بسياری از افراد بر روی اون معاملات رو انجام ميدن.

> آموزش فارکس جلسه بیست و دوم تحليل تكنيكي يا تكنيكال – تحليل تكنيكال كلاسيك – تحليل تكنيكال نوين – موارد آموزشى تحليل تكنيكال

- ﴿ تَطْلِلْ تَكْنِيكَالْ يَا تَكْنِيكَى Technical Analysis :
- ﴿ روشی برای پیش بینی قیمت در بازار های مالی از طریق مطالعه و بررسی گذشته بر اساس<br>تغییرات قیمت , حجم معاملات , عرضه و تقاضا
	- . مورد استفاده برای فارکس , بورس , بازار مسکن , فلزات گرانبها خصوصا طلا
- ﴿ مورد استفاده برای سفته بازان که قصد سود گرفت از مسیر های مناسب را دارند در زمان های معمو لا كوتاه
	- و اساس آن بر استفاده از نمودار ها , رابطه های ریاضی و هندسی استوار است تا روند ها یا باز گشت ها در مسیر مشخص شود.

## موارد استفاده

برای سفته بازان که قصد دارن که با تعيين مسيرهای مشخصی اقدام به سود گيری کنن در زمان های متوسط یا کوتاه بسيار مورد علاقه است اساس اون بر استفاده از نمودار ها رابطه های ریاضی و هندسی استواره تا روندها و بازگشت ها مشخص شه و مسيرهای کوتاه و بزرگ در این مسير شناسایی بشه.

## انواع تحلیل تکنیکال فارکس و بورس

تحليل تکنيکال فارکس دو نوع هستش یکی تحليل تکنيکال فارکس کلاسيک و دیگری تحليل تکنيکال فارکس نوین.

## تحلیل تکنیکال فارکس کسیک

که بر اساس نظریه چارلز داو هستش که نظریه خودش رو در سال 1900 بر اساس بررسی و تغييرات قيمت در روزنامه Journal Street Wall The چاپ کرد و ميتونست با الهام از اصول طبيعی – کسب تجربه و بررسی گذشته بازار نظریه خودش رو مطرح کنه و بنيان گذار تحليل تکنيکی باشه.

## تحلیل تکنیکال فارکس نوین

تحليل تکنيکال نوین که پيش بينی قيمت بر اساس حرکت قيمت هست که سه اصل داره تحليل تکنيکال فارکس به دنبال تعيين قيمت نيست تمرکز اون بر روی پيش بينی قيمت و روند اينده اونه توجه معامله گران روی قيمت ها بر اساس داده های منتشر شده و انتظارات ايجاد شده تنها تحليل بر قيمت گذشته متمرکزه یعنی تحليل گران تکنيکال همه مواردشون رو در چارت بدنبال اون هستن و با تحليل هايی که انجام ميدن، انتظار دارن که بازار در همون مسيرهای پيش بينی شون حرکت کنه و اخبار هم بر اساس اون تحليل ها اجرا بشه.

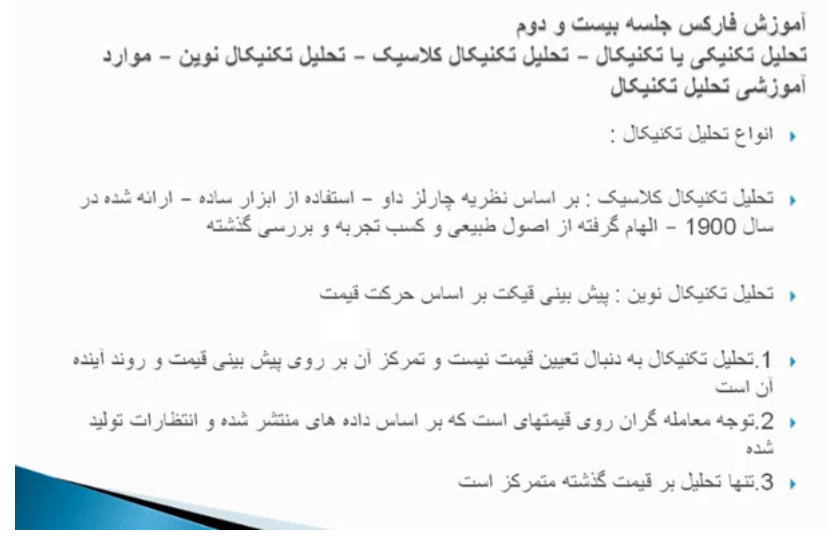

## تحلیل تکنیکال و فاندامنتال Fundamental Technical

.<br>بسياری تحليل تکنيکال فارکس، تحليل [فاندامنتال](http://pforex.com/fa/forex-tutorials/videos/%D8%AA%D8%AD%D9%84%DB%8C%D9%84-%D8%A8%D9%86%DB%8C%D8%A7%D8%AF%DB%8C-%D9%85%D9%81%D9%87%D9%88%D9%85-%D8%AA%D9%88%D8%B1%D9%85-%D9%88-%D8%B1%DB%8C%D8%B3%DA%A9/) يا خبری رو در راستای هم ميدونن و ميگن که تحليل تکنيکال فارکس خودش بوجود اورنده تحليل فاندامنتال هست مواردی که ميخوایم در ادامه در موردش توضيح بدیم.

#### موارد مربوط به تحلیل در تحلیل تکنیکال

شامل روند٬ حمایت٬ [مقاومت٬](http://pforex.com/fa/forex-tutorials/videos/%D8%AE%D8%B7-%D8%B1%D9%88%D9%86%D8%AF/) کانال قیمت و شکست روند هست که کلا مواردی هست که مربوط به روند و کانال قیمتی هستش مواردی که مربوط به کندل استیک و نمودارهای شمعی ميشه. مواردی که مربوط به فيبوناچی و مفهوم اون در بازارهای مالی و فيبوناچی بازگشتيه.

قسمت بعدی اندیکاتورها اوسيلاتورها هستن قسمت بعدی واگرایی – همگرایی – دیورژانس و واگرایی مخفی هست٬ که بسيار واگرایی مخفی مبحث مهمی هست که تریدر ها زیاد به اون اهميت نميدن .

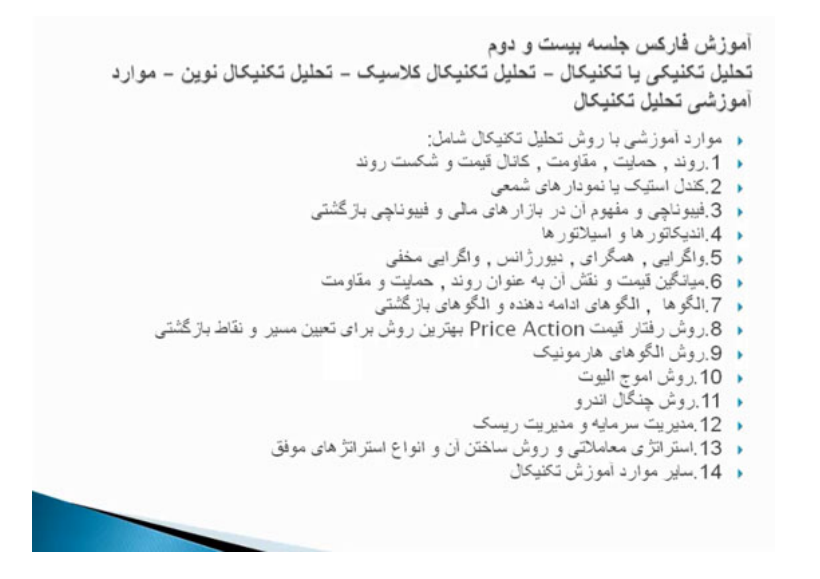

میانگین قیمت، نقش اون بر روند بعنوان حمایت و مقاومت انواع الگوها – الگوهای ادامه دهنده و بازگشتی روش رفتار قیمت یا Price [Action](http://pforex.com/fa/forex-tutorials/videos/%D8%A2%D8%B4%D9%86%D8%A7%DB%8C%DB%8C-%D8%A8%D8%A7-%D8%B1%D9%88%D8%B4-%D8%B1%D9%81%D8%AA%D8%A7%D8%B1-%D9%82%DB%8C%D9%85%D8%AA/) که بهترین و جدیدترین روش برای تعيين مسير و نقاط بازگشتی هستش.

روش الگوهای هارمونیک روش امواج الیوت روش چنگال اندرو مدیریت سرمایه و ریسک استراتژی های معاملاتی روش ساختن اون و چند استراتژی موفق و سایر مواردی که مربوط به آموزش تکنيکال ميشه رو در ادامه خدمتتون توضيح ميدیم.

برای مشاهده و یا دانلود فيلم آموزش بورس فارسی و دیدن متن کامل تحليل تکنيکال فارکس در مدرسه فارکس به فيلم آموزشی تحليل [تکنيکال](http://pforex.com/fa/forex-tutorials/videos/%D8%AA%D8%AD%D9%84%DB%8C%D9%84-%D8%AA%DA%A9%D9%86%DB%8C%DA%A9%D8%A7%D9%84-%D8%AF%D8%B1-%D8%A8%D8%A7%D8%B2%D8%A7%D8%B1-%D8%B3%D8%B1%D9%85%D8%A7%DB%8C%D9%87/) فارکس مراجعه کنيد.